**WWW.SEAGATE.COM** 請造訪我們的支援網頁以獲得下列協助: **•** 安裝:有關安裝和疑難排解的更多協助 **•** 知識庫:常見問題,如何使用本產品 **•** 下載中心:安裝軟體、公用程式及診斷程式 **•** 保固資訊 **•** 以及您的所有其他儲存需求 要與支援人員聯絡,請造訪我們的**聯絡我們**網頁。 **備註:要保護您的資料,請在中斷您產品的連接時始終執行作業系統的安全移除程序** 

#### ZH\_CN 感谢您购买台式外置硬盘!

**WWW.SEAGATE.COM** Destek sayfalarımızı ziyaret ederek şu konularda destek alabilirsiniz: **• Kurulum:** Daha fazla talimat ve sorun giderme desteği **• Bilgi Tabanı:** SSS'ler, Bu ürünün kullanımı **• Yükleme Merkezi:** Kurulum yazılımı, yardımcı programlar ve tanı **• Garanti Bilgileri •** Diğer depolama gereksinimlerinizin tümü Destek ile bağlantı kurmak için **Bize Ulaşın** sayfamızdan bizi ziyaret edin. **NOT: Verilerinizi korumak için ürününüzün bağlantısını keserken her zaman işletim sisteminiz için gereken güvenli kaldırma işlemlerini uygulayın.**

#### ZH\_TW 感謝您購買外接式桌上型硬碟機!

#### **FI KIITOS KANNETTAVAN ULKOISEN ASEMAN HANKINNASTA! WWW.SEAGATE.COM**

#### **ES GRACIAS POR ADQUIRIR UNA UNIDAD EXTERNA PORTÁTIL WWW.SEAGATE.COM**

**WWW.SEAGATE.COM** 请访问我们的"支持"页按照以下分类获取帮助: **•** 安装:附加说明和故障排除帮助 • **知识库:**常见问题解答以及如何使用此产品 **•** 下载中心:安装软件、实用程序和诊断程序 **•** 质保信息 **•** 所有其他存储需求 要与支持人员联系,请访问"与我们联系"页。 注意:为保护您的数据,请在断开产品时,总是按照适用于您的操作系统的安全卸下过程操作。

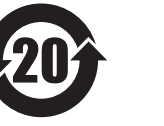

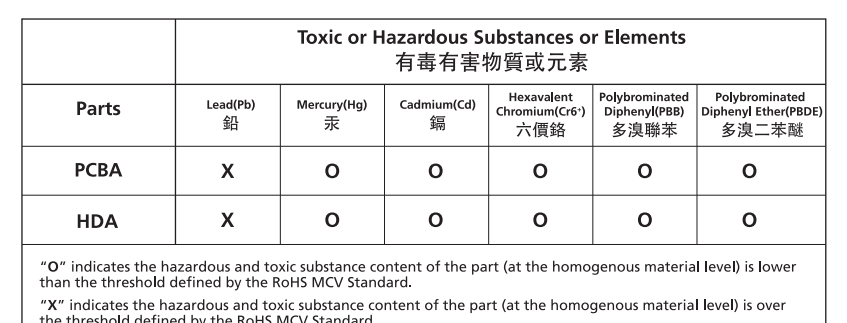

#### **FRUMERCI D'AVOIR ACHETÉ UN DISQUE EXTERNE PORTABLE ! WWW.SEAGATE.COM**

Käy tukisivuillamme, jos tarvitset seuraaviin asioihin liittyvää apua: **• Asennus:** lisäohjeita ja vianmääritykseen liittyviä neuvoja **• Tietokanta:** usein kysyttyjä kysymyksiä, tuotteen käyttöohjeet **• Latauskeskus:** asennusohjelmia, apuohjelmia ja vianmääritysohjelmia **• Takuutiedot •** Kaikki muut tallennukseen liittyvät vaatimukset Voit ottaa yhteyttä tukeen käymällä **Contact Us** (Yhteystiedot) -sivulla. HUOMAUTUS: Suojaa tietojasi laitetta irrotettaessa ja noudata aina käyttöjärjestelmän ohjeita, jotka koskevat laitteen

turvallista poistamista.

Consulte nuestras páginas de asistencia técnica para recibir ayuda sobre: **• Instalación:** Instrucciones adicionales y asistencia para la resolución de problemas **• Base de conocimientos:** Preguntas más frecuentes y modo de utilización de este producto **• Centro de descargas:** Software de instalación, utilidades y diagnóstico **• Información de garantías •** Y todas sus demás necesidades de almacenamiento Para obtener datos de contacto, consulte nuestra página **Contacto**. NOTA: Para proteger sus datos, asegúrese de seguir los procedimientos de extracción segura de su sistema operativo

siempre que desconecte el producto.

#### **EN THANKS FOR PURCHASING A PORTABLE EXTERNAL DRIVE! WWW.SEAGATE.COM**

Visit us at our Support pages for assistance with: **• Installation:** Additional instructions and troubleshooting assistance **• Knowledge Base:** FAQ's, How to use this product **• Download Center:** Installation software, utilities and diagnostics **• Warranty Information •** And all of your other storage needs To contact support, visit us at our **Contact Us** page. NOTE: To protect your data, always follow the safe removal procedures for your operating system when disconnecting your product. **FCC DECLARATION OF CONFORMANCE** This device complies with Part 15 of the FCC Rules. Operation is subject to the following two conditions: (1) this device may not cause harmful interference,<br>and (2) this device must accept any interference received, inclu **CLASS B** This equipment has been tested and found to comply with the limits for a Class B digital device, pursuant to Part 15 of the FCC Rules. These limits are<br>designed to provide reasonable protection against harmful interference

Consultez les pages de support technique de notre site pour toute question relative aux points suivants : **• Installation :** instructions supplémentaires et assistance dépannage **• Base de connaissances :** FAQ, procédure d'utilisation du produit **• Centre de téléchargement :** logiciels d'installation, utilitaires et diagnostics **• Informations sur la garantie •** Et toutes vos questions relatives au stockage des données Pour contacter le support technique, consultez la page **Nous contacter**. REMARQUE : pour protéger vos données, suivez toujours les procédures de retrait sécurisé correspondant à votre système d'exploitation lors de la déconnexion du produit.

#### **БЛАГОДАРИМ ЗА ПРИОБРЕТЕНИЕ ПОРТАТИВНОГО ВНЕШНЕГО НАКОПИТЕЛЯ!** RU **WWW.SEAGATE.COM**

На веб-страницах службы поддержки содержится следующая полезная информация. **• Установка:** дополнительные инструкции и помощь в устранении неполадок **• База знаний:** часто задаваемые вопросы (FAQ), рекомендации по использованию продукта **• Центр загрузки:** установочное программное обеспечение, служебные и диагностические программы **• Информация о гарантийных обязательствах •** А также другие сведения об устройствах хранения данных Чтобы обратиться в службу поддержки, посетите страницу **Contact Us** (Адреса для связи). **ПРИМЕЧАНИЕ. Чтобы обеспечить сохранность данных, при отключении продукта всегда выполняйте в операционной системе процедуру безопасного извлечения.**

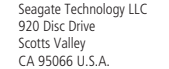

#### **BR OBRIGADO POR COMPRAR UMA UNIDADE EXTERNA PORTÁTIL! WWW.SEAGATE.COM**

However, there is no guarantee that interference will not occur in a particular installation. If this equipment does cause harmful interference to radio or television reception, which can be determined by turning the equipment off and on, the user is encouraged to try to correct the interference by one or more of the following measures:

• Reorient or relocate the receiving antenna. • Increase the separation between the equipment and receiver.

• Connect the equipment into an outlet on a circuit different from that to which the receiver is connected.<br>• Consult the dealer or an experienced radio/TV technician for help.<br>**CAUTION:** Any changes or modifications made

#### **WWW.SEAGATE.COM**

# **TAŞINABİLİR BİR HARİCİ SÜRÜCÜ SATIN ALDIĞINIZ İÇİN TEŞEKKÜRLER!** TR

Navštivte nás na Stránkách podpory, potřebujete-li pomoc v těchto oblastech: **• Instalace:** dodatečné pokyny a pomoc s řešením problémů. **• Databáze informací:** nejčastější otázky a odpovědi týkající se použití tohoto výrobku. **• Centrum pro stahování:** instalační software, utility a diagnostické nástroje. **• Informace o záruce. •** Veškeré vaše další potřeby týkající se uložení. Chcete-li kontaktovat oddělení podpory, navštivte nás na naší stránce **Kontakty**. **POZNÁMKA: Při odpojování svého výrobku vždy dodržujte postup bezpečného odebrání pro váš operační systém za účelem ochrany svých dat.**

© 2009 Seagate Technology LLC. All rights reserved. Seagate Technology, and the Wave logo are trademarks or registered trademarks of Seagate<br>Technology LLC, or one of its affiliated companies in the United States and/or ot

**WWW.SEAGATE.COM** Le pagine di assistenza del nostro sito offrono aiuto sugli argomenti indicati di seguito:

**• Installazione:** istruzioni aggiuntive e assistenza per la risoluzione dei problemi **• Knowledge Base:** domande frequenti, guida all'uso del prodotto **• Download Center:** software di installazione, programmi di utilità e diagnostica **• Informazioni sulla garanzia •** E ogni altra vostra esigenza di archiviazione Per contattare il nostro servizio di assistenza consultate la pagina **Come contattarci**. NOTA: per proteggere i dati disconnettere sempre il dispositivo applicando la procedura di rimozione sicura dell'hardware.

#### **DANK U WEL DAT U HEEFT GEKOZEN VOOR EEN DRAAGBARE HARDE SCHIJF!** NL **WWW.SEAGATE.COM**

Ga voor hulp naar de volgende ondersteuningspagina's: • Installation: Aanvullende aanwijzingen en hulp bij het oplossen van problemen<br>• Knowled**ge Base:** Veel gestelde vragen, hoe u dit product gebruikt<br>• Download Center: Installatiesoftware, hulpprogramma's en diagnostische **• Warranty Information •** En al uw andere opslagbehoeften Als u in contact wilt komen met onze afdeling Ondersteuning, gaat u dan naar de pagina **Contact Us**. OPMERKING: Volg ter bescherming van uw gegevens altijd de procedures van uw besturingssysteem voor het veilig verwijderen van hardware als u het product wilt loskoppelen.

#### **ΣΑΣ ΕΥΧΑΡΙΣΤΟΥΜΕ ΠΟΥ ΑΓΟΡΑΣΑΤΕ ΤΗ ΦΟΡΗΤΗ ΕΞΩΤΕΡΙΚΗ ΜΟΝΑΔΑ ΔΙΣΚΟΥ WWW.SEAGATE.COM**

Επισκεφθείτε τις σελίδες Υποστήριξης στον ιστότοπό μας για βοήθεια σχετικά με τα παρακάτω: **• Εγκατάσταση:** Επιπρόσθετες οδηγίες και βοήθεια σχετικά με την επίλυση προβλημάτων **• Γνωσιακή βάση:** Συχνές ερωτήσεις, τρόπος χρήσης του προϊόντος **• Κέντρο λήψης:** Λογισμικό εγκατάστασης, βοηθητικά προγράμματα και διαγνωστικά εργαλεία **• Πληροφορίες σχετικά με την εγγύηση •** Και όλες τις λοιπές σας ανάγκες αποθήκευσης

Για να επικοινωνήσετε με το τμήμα υποστήριξης, επισκεφθείτε μας στην ιστοσελίδα **Επικοινωνήστε μαζί μας**.

#### **ΣΗΜΕΙΩΣΗ: Για την προστασία των δεδομένων σας, να ακολουθείτε πάντοτε τις διαδικασίες ασφαλούς κατάργησης για το λειτουργικό σας σύστημα κατά την αποσύνδεση της συσκευής σας.**

**WWW.SEAGATE.COM**

A támogatási oldalakon tájékoztatás található a következő témákban: **• Telepítés:** További utasítások és segítség a hibaelhárításhoz **• Tudásbázis:** Gyakori kérdések, a termék használata **• Letöltőközpont:** Telepítőprogramok, segédprogramok és diagnosztikai eszközök **• Jótállási tudnivalók •** Az adattárolással kapcsolatos további tudnivalók Ha a támogatási osztályhoz szeretne fordulni, látogasson el a **kapcsolatfelvételi** oldalra. **MEGJEGYZÉS: Az adatok védelme érdekében a termék leválasztásakor mindig kövesse az operációs rendszernek megfelelő biztonságos eltávolítási eljárást.**

#### **DZIĘKUJEMY ZA ZAKUP ZEWNĘTRZNEGO DYSKU DO KOMPUTERÓW STACJONARNYCH** PL **WWW.SEAGATE.COM**

#### **D**Ě**KUJEME, ŽE JSTE SI ZAKOUPILI P**Ř**ENOSNÝ EXTERNÍ DISK!** CS

Na naszych stronach obsługi technicznej można uzyskać pomoc w następujących dziedzinach: • **Instalacja:** dodatkowe instrukcje i pomoc w rozwiązywaniu problemów • **Baza wiedzy:** często zadawane pytania, informacje na temat korzystania z produktu • **Centrum pobierania:** oprogramowanie instalacyjne, narzędzia i diagnostyka • **Informacje o gwarancji** • I wszystkie inne zagadnienia dotyczące pamięci masowej Aby skontaktować się z działem pomocy technicznej, odwiedź stronę **Kontakt**. **UWAGA: Aby chronić dane, należy zawsze postępować zgodnie z odpowiednimi dla danego systemu procedurami bezpiecznego odłączania produktu.**

## **PIL PARABÉNS POR TER ADQUIRIDO UMA UNIDADE EXTERNA PORTÁTIL!**

## **GRAZIE PER AVERE ACQUISTATO UN'UNITÀ ESTERNA PORTATILE!** IT

**WWW.SEAGATE.COM**

Visite as nossas páginas de Internet Support (Apoio) para obter assistência com: • Instalação: Instruções adicionais e ajuda para resolver problemas<br>• Base de conhecimentos: Perguntas mais frequentes, como utilizar este produto<br>• Download Center (Centro de downloads): Software de instalação, utilitário **• Informação sobre a garantia •** E todas as suas outras necessidades de armazenamento Para entrar em contacto com o apoio, visite a nossa página **Contact Us** (Contacte-nos). NOTA: Para proteger os seus dados, sempre que pretender desligar o seu produto, cumpra os procedimentos de remoção segura aplicáveis ao seu sistema operativo.

# **KÖSZÖNJÜK, HOGY HORDOZHATÓ KÜLSŐ MEGHAJTÓT VÁSÁROLT!** HU

Visite nossas páginas de Suporte para obter ajuda com: • **Instalação:** instruções adicionais e assistência para solução de problemas • **Base de Conhecimento:** perguntas freqüentes, Como utilizar este produto • **Download Center** (Centro de downloads): software de instalação, utilitários e diagnóstico • **Informações sobre garantia** • E todas as suas necessidades de armazenamento Para entrar em contato com o suporte, visite nossa página **Contact Us** (Entre em contato conosco). NOTA: Para proteger seus dados, sempre siga os procedimentos de remoção segura do seu sistema operacional ao desconectar o produto.

**WWW.SEAGATE.COM**

Besøk oss på våre supportsider for hjelp med: **• Installasjon:** Ekstra instruksjoner og hjelp til feilsøking **• Kunnskapsbase:** Ofte stilte spørsmål. Slik bruker du dette produktet **• Nedlastingssenter:** Installere programvare, tilbehør og diagnostikk **• Garantiinformasjon** • Og alle dine andre lagringsbehov For å ta kontakt med vår support, besøk oss på siden **Kontakt oss**. Merk: For å beskytte dine opplysninger, følg alltid de sikre fjerningsprosedyrene for operativsystemet ditt når du frakobler produktet.

#### **TAK, FORDI DU KØBTE ET BÆRBART EKSTERNT DREV!**  DA EL **WWW.SEAGATE.COM**

Besøg os på vores supportwebsted for at få hjælp til: • Installation: yderligere instruktioner og hjælp til fejlfinding<br>• Knowledge Base (vidensbase): FAQ's (ofte stillede spørgsmål) om brug af dette produkt<br>• Download Center: Installationssoftware, værktøjer og diagnosticeri **• Warranty Information (garanti) •** Alle dine andre lagringsbehov Klik på Contact Us (kontakt os) for at kontakte vores supportafdeling. Bemærk! Følg altid operativsystemets procedurer for sikker fjernelse af lagerenheder, når du afbryder forbindelsen, for derved at beskytte dine data.

#### **TAKK FOR AT DU KJØPTE EN BÆRBAR EKSTERN STASJON!** NO

**WWW.SEAGATE.COM** Besök våra supportsidor för hjälp med: **• Installation:** Ytterligare instruktioner och felsökningshjälp **• Kunskapsbas:** Vanliga frågor och svar, hur du använder produkten **• Nedladdningscenter:** Installationsprogram, verktyg och diagnostiska tester **• Garanti-information**

 **TACK FÖR ATT DU KÖPTE EN BÄRBAR, EXTERN HÅRDDISK!** SV

**•** Och alla andra lagringsbehov

Om du vill kontakta support besöker du oss på vår sida **Contact Us** (Kontakta oss).

Obs! För att skydda dina data ska du alltid följa de förfaranden för säker borttagning som gäller för ditt operativsystem när du kopplar från produkten.

 **QUICK START GUIDE SNELSTARTHANDLEIDING SCHNELLSTARTANLEITUNG GUÍA DE INICIO RÁPIDO GUIDE DE DÉMARRAGE RAPIDE GUIDA DI AVVIO RAPIDO HURTIGGUIDE OPSUMMERENDE VEJLEDNING SZYBKIE WPROWADZENIE GUIA DE INÍCIO RÁPIDO GUIA DE INÍCIO RÁPIDO КРАТКОЕ РУКОВОДСТВО ПОЛЬЗОВАТЕЛЯ PIKAOPAS SNABBGUIDE RYCHLÝ PRŮVODCE SPUŠTĚNÍM ΟΔΗΓΟΣ ΓΡΗΓΟΡΗΣ ΕΚΚΙΝΗΣΗΣ ÜZEMBE HELYEZÉSI ÚTMUTATÓ HIZLI BAŞLANGIÇ KILAVUZU** 快速入門指南

#### DE  **VIELEN DANK, DASS SIE SICH FÜR EINE TRAGBARE EXTERNE FESTPLATTE ENTSCHIEDEN HABEN! WWW.SEAGATE.COM**

快速入门指南

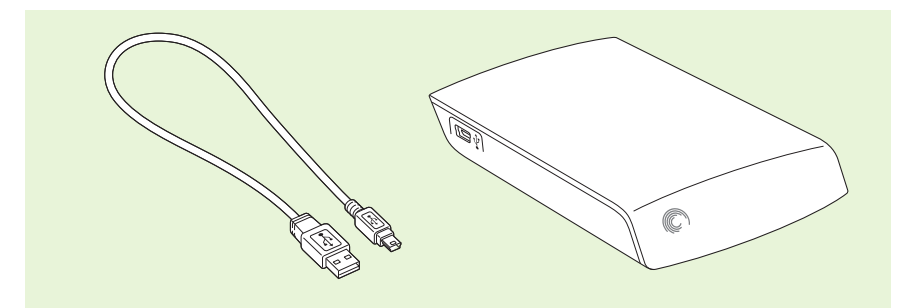

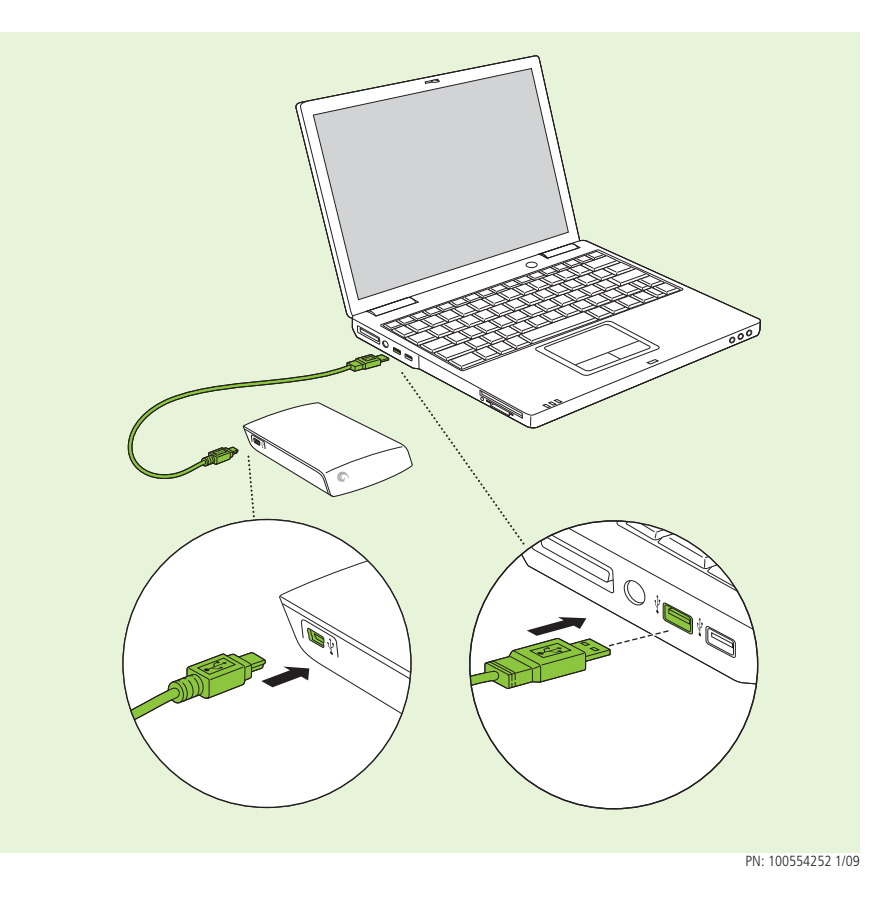

# Seagate

## **PORTABLE EXTERNAL DRIVE**

Auf unseren Support-Seiten finden Sie hilfreiche Informationen: **• Installation:** Weitere Anleitungen und Hilfe bei der Fehlersuche **• Knowledge Base**: Häufig gestellte Fragen, Tipps zur Verwendung dieses Produkts **• Download Center**: Installationssoftware, Dienst- und Diagnoseprogramme **• Garantieinformationen •** Hilfe zu all Ihren sonstigen Speicheranforderungen Weitere Unterstützung erhalten Sie auf unserer **Kontakt-Seite**. HINWEIS: Befolgen Sie immer die Anweisungen Ihres Betriebssystems zum sicheren Entfernen der Festplatte, um die Integrität Ihrer Daten zu gewährleisten.

Free Manuals Download Website [http://myh66.com](http://myh66.com/) [http://usermanuals.us](http://usermanuals.us/) [http://www.somanuals.com](http://www.somanuals.com/) [http://www.4manuals.cc](http://www.4manuals.cc/) [http://www.manual-lib.com](http://www.manual-lib.com/) [http://www.404manual.com](http://www.404manual.com/) [http://www.luxmanual.com](http://www.luxmanual.com/) [http://aubethermostatmanual.com](http://aubethermostatmanual.com/) Golf course search by state [http://golfingnear.com](http://www.golfingnear.com/)

Email search by domain

[http://emailbydomain.com](http://emailbydomain.com/) Auto manuals search

[http://auto.somanuals.com](http://auto.somanuals.com/) TV manuals search

[http://tv.somanuals.com](http://tv.somanuals.com/)